**ОТКРЫТОЕ АКЦИОНЕРНОЕ ОБЩЕСТВО «ГАЗПРОМ»**

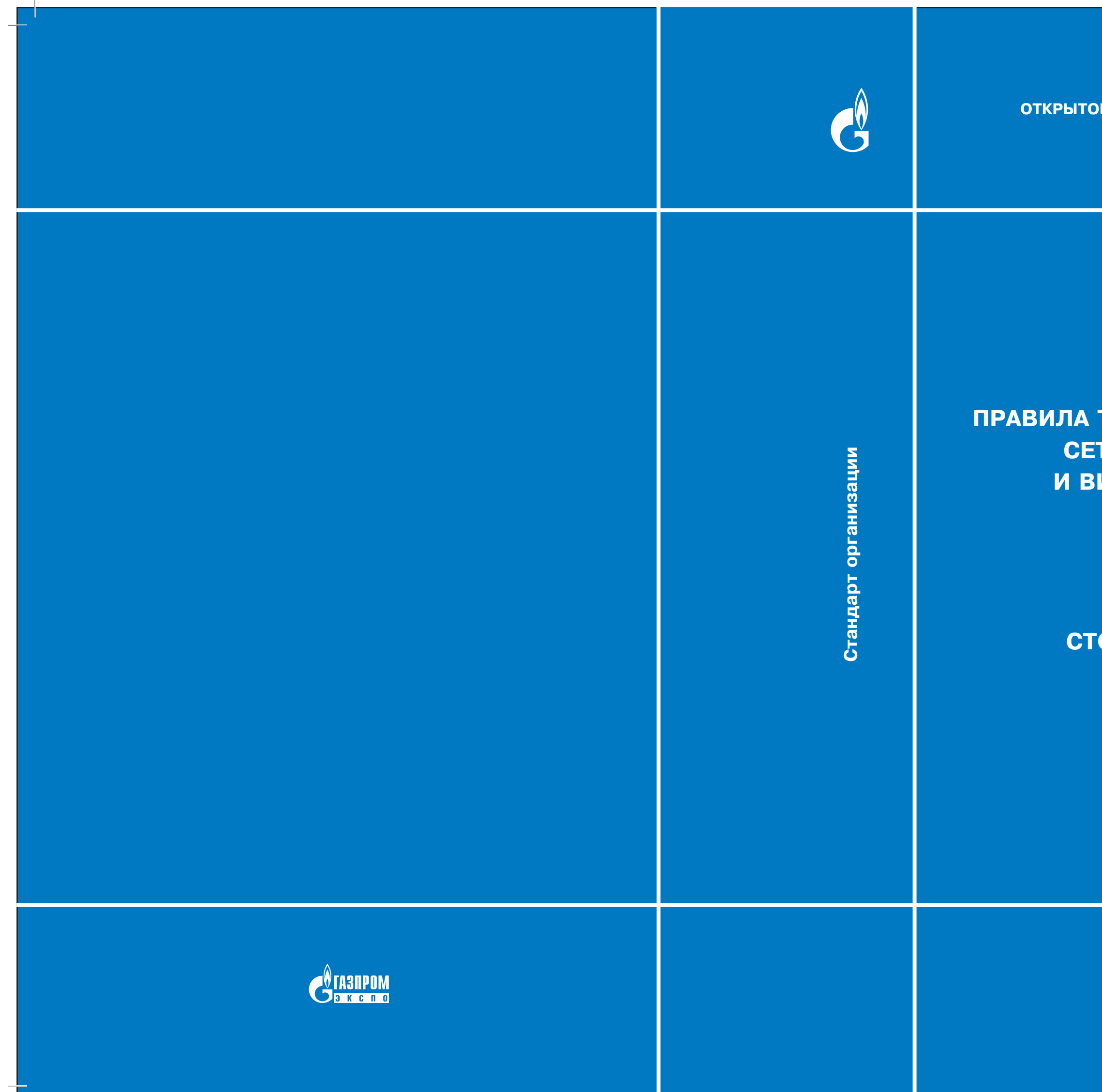

# **ПРАВИЛА ТЕХНИЧЕСКОЙ ЭКСПЛУАТАЦИИ СЕТИ ВИДЕОТЕЛЕФОННОЙ И ВИДЕОКОНФЕРЕНЦСВЯЗИ**

**СТО Газпром 11-015-2011**

**ИЗДАНИЕ ОФИЦИАЛЬНОЕ**

**Москва 2012**

**Технологическая связь**

\_11-015-2011.indd 2-3 11-015-2011.indd 25.01.2012 10:44:19 5.01.2012

**ОТКРЫТОЕ АКЦИОНЕРНОЕ ОБЩЕСТВО «ГАЗПРОМ»**

**СТАНДАРТ ОРГАНИЗАЦИИ**

**Технологическая связь**

# **ПРАВИЛА ТЕХНИЧЕСКОЙ ЭКСПЛУАТАЦИИ СЕТИ ВИДЕОТЕЛЕФОННОЙ И ВИДЕОКОНФЕРЕНЦСВЯЗИ**

**СТО Газпром 11-015-2011**

*Издание официальное*

**ОТКРЫТОЕ АКЦИОНЕРНОЕ ОБЩЕСТВО «ГАЗПРОМ»**

**Общество с ограниченной ответственностью «Научно-исследовательский институт природных газов и газовых технологий – Газпром ВНИИГАЗ»**

**Открытое акционерное общество «Интеллект Телеком»**

**Общество с ограниченной ответственностью «Газпром экспо»**

**Москва 2012**

### **Пре дис ло вие**

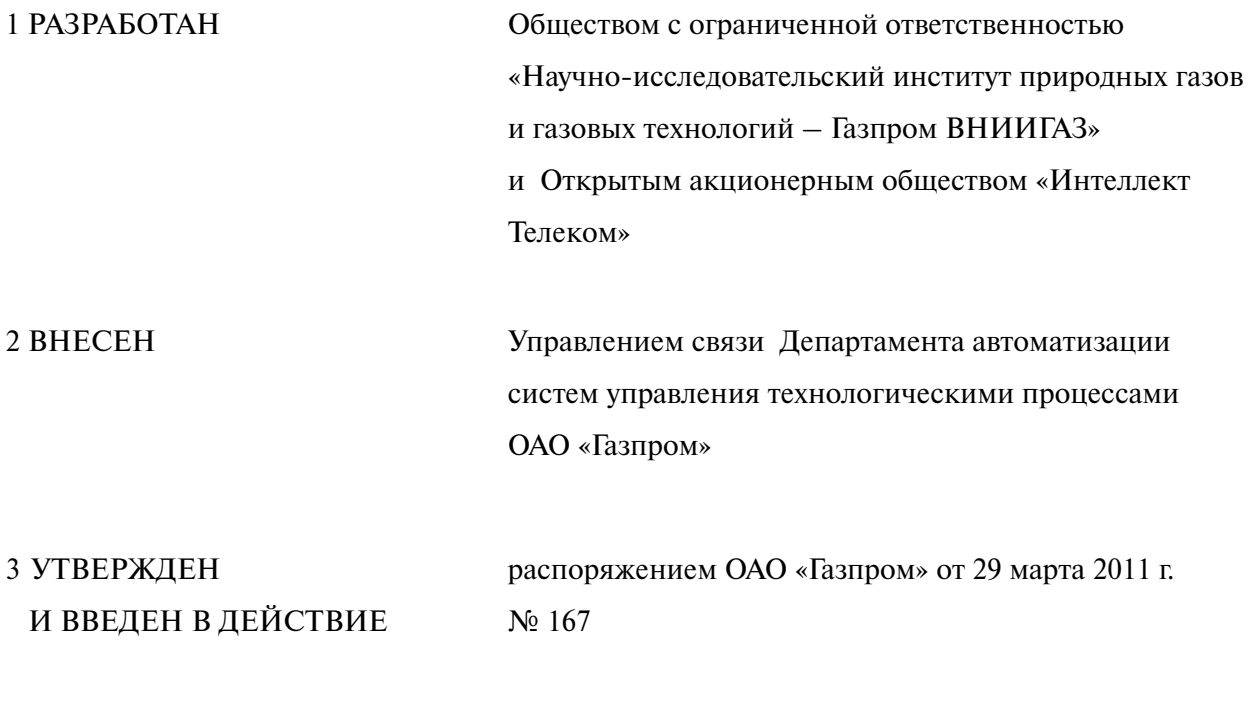

4 ВВЕДЕН ВПЕРВЫЕ

© ОАО «Газпром», 2011 © Оформление ООО «Газпром экспо», 2012

Распространение настоящего стандарта осуществляется в соответствии с действующим законодательством и с соблюдением правил, установленных ОАО «Газпром»

# **Содер жа ние**

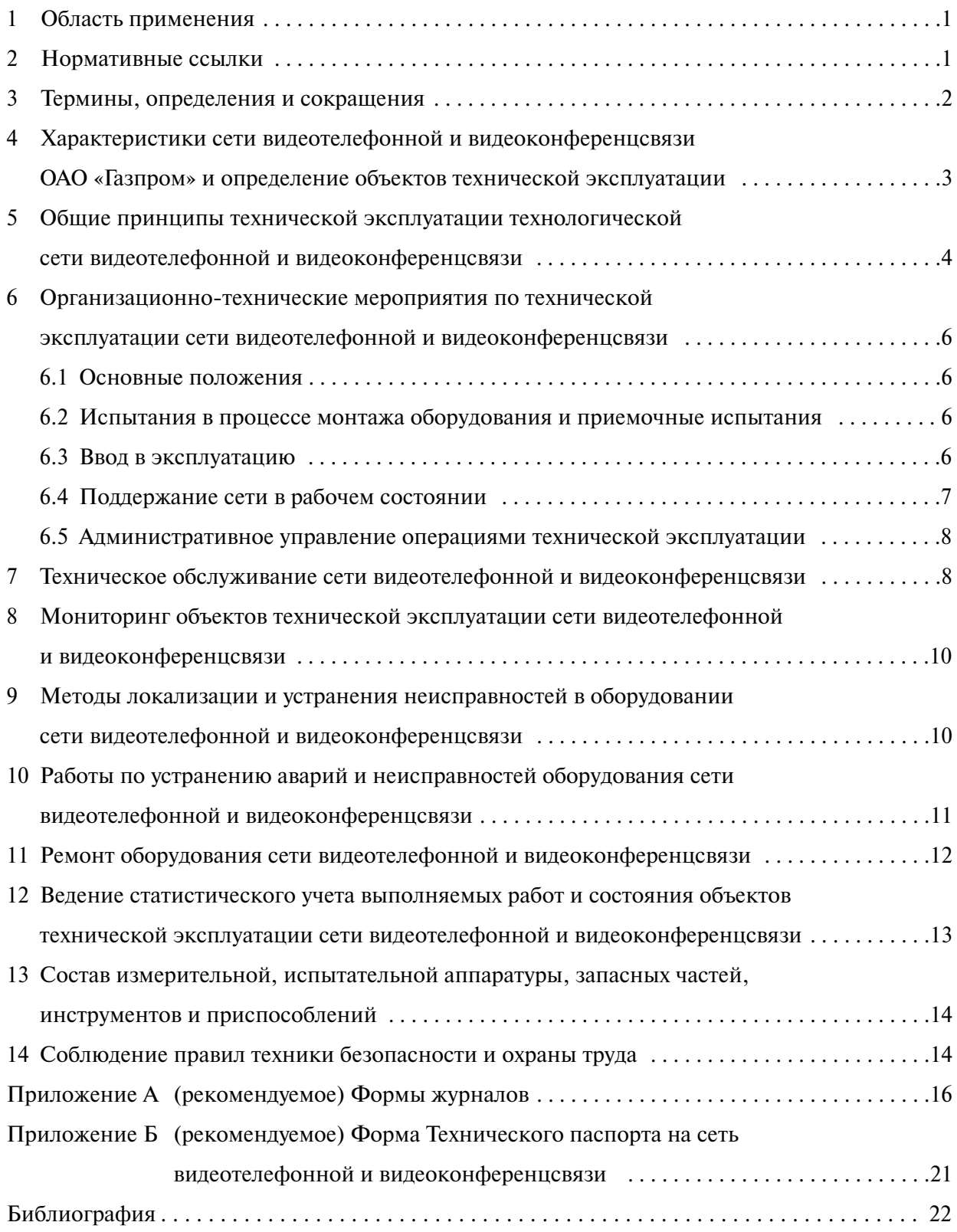

#### **Введение**

Настоящий стандарт разработан с целью совершенствования и дальнейшего развития системы связи ОАО «Газпром».

Разработка настоящего стандарта проводилась по договору от 24 сентября 2009 г. № 1624-1600-09-1 между ОАО «Газпром» и ООО «Газпром ВНИИГАЗ» на тему: «Разработка нормативных документов, определяющих правила технической эксплуатации технологической связи ОАО «Газпром».

Авторский коллектив: С.А. Ситчихин, А.В. Саломатов, С.Н. Десяткин (ООО «Газпром ВНИИГАЗ»); А.Б. Антонян, В.В. Калинин, С.В. Павлова, А.В. Ласский (ОАО «Интеллект Телеком»).

### **СТАНДАРТ ОТКРЫТОГО АКЦИОНЕРНОГО ОБЩЕСТВА « ГАЗПРОМ»**

# **Технологическая связь ПРАВИЛА ТЕХНИЧЕСКОЙ ЭКСПЛУАТАЦИИ СЕТИ ВИДЕОТЕЛЕФОННОЙ И ВИДЕОКОНФЕРЕНЦСВЯЗИ**

Дата введения - 2011-12-30

### **1 Область применения**

1.1 Настоящий стандарт устанавливает правила технической эксплуатации внутрипроизводственной технологической сети видеотелефонной и видеоконференцсвязи ОАО «Газпром».

1.2 Положения настоящего стандарта распространяются на все ресурсы внутрипроизводственной технологической сети видеотелефонной и видеоконференцсвязи ОАО «Газпром».

1.3 Положения настоящего стандарта обязательны для применения структурными подразделениями, дочерними обществами и организациями ОАО «Газпром» при эксплуатации внутрипроизводственной технологической сети видеотелефонной и видеоконференцсвязи ОАО «Газпром» и сторонними организациями, ведущими по соответствующим договорам работы по строительству, реконструкции и ремонту объектов технологической сети видеотелефонной и видеоконференцсвязи верхнего уровня ОАО «Газпром».

1.4 Договоры со сторонними организациями должны в обязательном порядке содержать ссылку на настоящий стандарт.

### **2 Нормативные ссылки**

В настоящем стандарте использованы нормативные ссылки на следующие стандарты:

ГОСТ 26320-84 Оборудование телевизионное студийное и внестудийное. Методы субъективной оценки качества цветных телевизионных изображений

СТО Газпром 11-001-2011 Технологическая связь. Термины и определения

П р и м е ч а н и е – При пользовании настоящим стандартом целесообразно проверить действие ссылочных стандартов по соответствующим указателям, составленным на 1 января текущего года, и

*Издание официальное*

информационным указателям, опубликованным в текущем году. Если ссылочный документ заменен (изменен), то при пользовании настоящим стандартом следует руководствоваться замененным (измененным) документом. Если ссылочный документ отменен без замены, то положение, в котором дана ссылка на него, применяется в части, не затрагивающей эту ссылку.

### **3 Термины, определения и сокращения**

3.1 В настоящем стандарте применены термины в соответствии с СТО Газпром 11-001-2011, а также следующие термины с соответствующими определениями:

3.1.1 **видеотерминал**: Оконечное мультимедийное оборудование, которое позволяет пользователям общаться друг с другом в реальном времени.

3.1.2 **сеанс видеоконференцсвязи**: Сеанс связи в режиме видеоконференции.

3.1.3 **авария**: Состояние, при котором выбранные для контроля параметры объекта технической эксплуатации, вышли за пределы установленных норм, что делает невозможным его эксплуатацию в составе сети.

3.1.4 **организация-изготовитель**: Организация, изготавливающая на условиях договора с заказчиком оборудование для объектов технологической связи.

3.1.5 **повреждение**: Состояние, при котором выбранные для контроля параметры объекта технической эксплуатации вышли за пределы установленных норм, но при этом еще возможна эксплуатация его в составе сети.

3.1.6 **предупреждение**: Состояние, при котором выбранные для контроля параметры объекта технической эксплуатации находятся в пределах установленных норм, однако данные о состоянии, режиме и условиях работы оборудования сети передачи данных свидетельствуют о возможности нарушения работоспособности объекта технической эксплуатации.

П р и м е ч а н и е – Данное состояние не приводит к потере трафика или снижению качества, не требует немедленного вмешательства обслуживающего персонала.

3.1.7 **норма**: Состояние, при котором выбранные для контроля параметры объекта технической эксплуатации и показатели режима работы объекта технической эксплуатации находятся в пределах установленных норм.

П р и м е ч а н и е – Оборудование, на базе которого организуется объект технической эксплуатации, находится в нормальном состоянии.

3.2 В настоящем стандарте применены следующие сокращения:

ВТ – видеотелефонная связь;

ВКС – видеоконференцсвязь;

ОТЭ – объект технической эксплуатации;

ТО – техническое обслуживание;

ТЭ – техническая эксплуатация.

# **4 Характеристики сети видеотелефонной и видеоконференцсвязи ОАО «Газпром» и определение объектов технической эксплуатации**

4.1 Технологическая сеть ВТ и ВКС ОАО «Газпром» состоит из сети ВКС центрального узла (сеть ВКС верхнего уровня) и региональных сетей ВТ и ВКС и построена на базе сети спутниковой связи и выделенных наземных каналов связи дочерних обществ и организаций ОАО «Газпром».

4.2 Технологическая сеть ВТ и ВКС поддерживает видеотерминалы, работающие в соответствии с МСЭ-Т H.320 [1], МСЭ-Т Н.323 [2], IETF RFC3261 [3].

4.3 Технологическая сеть ВТ и ВКС используется для организации видеоконференцсвязи между Председателем Правления, членами Правления и руководителями дочерних обществ и организаций ОАО «Газпром».

4.4 Допускается использование пропускной способности спутниковых каналов сети ВТ и ВКС для организации каналов передачи данных для единой ведомственной сети передачи данных верхнего уровня ОАО «Газпром».

4.5 Управление сетью ВТ и ВКС ОАО «Газпром» осуществляют из центрального узла ВКС сотрудники ООО «Газпром связь».

4.6 ОТЭ сети ВТ и ВКС ОАО «Газпром» являются:

- система управления и администрирования;
- устройство многоточечной видеоконференцсвязи;
- IP-маршрутизаторы;
- спутниковые модемы;
- каналы связи сети ВКС;
- шлюзы IP/ISDN;
- рабочие места администратора сети ВКС;
- терминалы ВКС.

4.7 Все ОТЭ должны иметь уникальный идентификатор в системе ТЭ сети ВТ и ВКС. Описание каждого ОТЭ должно быть занесено в журнал учета ОТЭ сети ВТ и ВКС, форма которого представлена в А.1 (приложение А).

- 4.8 Параметры контроля ОТЭ:
- а) параметры контроля качества передачи пакетов информации:
	- 1) средняя задержка передачи пакетов информации;

2) отклонение от среднего значения задержки передачи пакетов информации;

3) коэффициент потери пакетов информации;

4) коэффициент ошибок в пакетах информации;

б) параметры контроля качества видеоизображения (числовая оценка качества изображения);

в) параметры контроля качества звукового сигнала (числовая оценка качества звука).

4.9 Значения параметров контроля качества передачи пакетов информации не должны превышать значений, приведенных в Требованиях [4]. Измерение параметров контроля в процессе ТЭ проводят путем сбора и анализа статистической информации в режиме реального времени.

# **5 Общие принципы технической эксплуатации технологической сети видеотелефонной и видеоконференцсвязи**

5.1 Основной целью ТЭ является минимизация возможности возникновения отказов и минимизации влияния возникших отказов на работоспособность сети ВТ и ВКС.

5.2 ТО оборудования ВТ и ВКС состоит из организационно-технических мероприятий (включая метрологическое обеспечение), направленных на предупреждение, обнаружение и устранение неисправностей в средствах связи с целью обеспечения целостности, устойчивости функционирования и безопасности сети ВТ и ВКС.

5.3 Виды и периодичность ТО устанавливаются в соответствии с инструкциями по эксплуатации, поставляемыми с оборудованием.

5.4 Порядок ТО оборудования сети ВТ и ВКС разрабатывается специалистами подразделения связи дочернего общества или организации ОАО «Газпром», утверждается главным инженером и включает порядок:

- проведения профилактических работ;

- устранения неисправностей;

- ведения эксплуатационной документации.

5.5 Права и обязанности технического персонала, занимающегося ТО сети ВТ и ВКС, определяются должностными инструкциями.

5.6 Эксплуатацию сети ВТ и ВКС при предоставлении услуг технологической связи осуществляют службы эксплуатации сети ВТ и ВКС ООО «Газпром связь» совместно со службами эксплуатации сети ВТ и ВКС подразделений связи дочерних обществ и организаций ОАО «Газпром».

4

5.7 Общее техническое и методическое руководство эксплуатацией сети ВТ и ВКС осуществляет Департамент автоматизации систем управления технологическими процессами ОАО «Газпром».

5.8 Служба эксплуатации сети ВТ и ВКС обеспечивает эксплуатацию центрального и региональных узлов ВКС, при необходимости взаимодействуя со службами эксплуатации сети передачи данных.

5.9 Cлужба эксплуатации сети ВТ и ВКС отвечает за выполнение следующих процессов:

- мониторинг состояния узлов ВКС;

- подготовка и проведение видеоселекторных совещаний с использованием ВКС;

- подключение абонентов и настройка оборудования сети ВТ и ВКС;

- анализ аварийных ситуаций, локализация неисправности средств ВТ и ВКС;

- аварийно-восстановительные работы;

- контроль выполнения мероприятий (процедур и регламентов) по поддержанию устойчивого функционирования ВТ и ВКС;

- ведение учетной информации и контрольной документации;

- ведение статистики неисправностей: дата и время начала и окончания неисправного состояния, вид повреждения, зона ответственности за эксплуатацию и др. (диспетчерская служба);

- ведение статистики по претензиям пользователей (анализ и учет) и разработка мероприятий по устранению причин возникновения претензий (улучшению качества услуг).

5.10 Ведение статистики неисправностей осуществляют путем заполнения журнала учета неисправностей. Форма журнала учета неисправностей приведена в А.2 (приложение А).

5.11 Ведение статистики по претензиям пользователей осуществляют путем заполнения журнала учета претензий пользователей. Форма журнала учета претензий пользователей приведена в А.3 (приложение А).

5.12 Взаимодействие подразделений в процессе эксплуатации сети ВТ и ВКС ОАО «Газпром» определяется внутренним регламентом взаимодействия технических служб ОАО «Газпром» при устранении аварий. Основными направлениями взаимодействия между службами эксплуатации являются:

- выявление источника аварии и зоны ответственности за эксплуатацию сегмента сети ВТ и ВКС ОАО «Газпром» и сети передачи данных;

- организация и координация работ по обеспечению устойчивого функционирования оборудования ВТ и ВКС, в том числе и ремонтно-восстановительных работ.

5

# **6 Организационно-технические мероприятия по технической эксплуатации сети видеотелефонной и видеоконференцсвязи**

#### **6.1 Основные положения**

ТЭ, в соответствии с положениями Рекомендации М.20 [5], включает перечисленные ниже виды работ:

- испытания в процессе монтажа оборудования и приемочные испытания;

- ввод в эксплуатацию;

- поддержание сети в рабочем состоянии (техническое обслуживание);

- административное управление операциями технической эксплуатации;

- планирование технического обслуживания на отдельных видах оборудования сети электросвязи – при необходимости.

### **6.2 Испытания в процессе монтажа оборудования и приемочные испытания**

6.2.1 Испытания в процессе монтажа оборудования и приемочные испытания представляют собой комплекс работ, проводимых с целью проверки исправности и качества функционирования оборудования ВТ и ВКС, напряжения источников электропитания, правильности реализации различного вида соединений.

6.2.2 Все работы производят специализированные организации и соответствующие службы эксплуатации.

### **6.3 Ввод в эксплуатацию**

6.3.1 При вводе в эксплуатацию сети ВТ и ВКС должен быть оформлен паспорт, форма которого приведена в приложении Б.

6.3.2 Ввод в эксплуатацию оборудования сети ВТ и ВКС представляет собой комплекс работ, проводимых с целью приведения характеристик и параметров оборудования сети ВТ и ВКС в соответствие с проектом и требованиями нормативной и технической документации. Все работы производят специализированные организации и соответствующие службы эксплуатации дочерних обществ и организаций ОАО «Газпром».

6.3.3 Подключение новых абонентских устройств в рамках существующей сети ВТ и ВКС верхнего уровня осуществляется путем установки необходимого антенного, модемного и кодирующего оборудования, подключения к нему абонентских терминалов и регистрации нового оборудования в сети ВТ и ВКС.

6.3.4 На этапе проектирования и ввода в эксплуатацию решают вопросы безопасности связи при выходе во внешние сети передачи данных.

#### **6.4 Поддержание сети в рабочем состоянии**

6.4.1 Основными принципами построения системы ТЭ сети ВТ и ВКС являются централизация и автоматизация процессов ТЭ. ТЭ обеспечивается комплексом аппаратнопрограммных средств и административно-техническим персоналом и основывается на непрерывном автоматическом контроле технического состояния элементов сети ВТ и ВКС.

6.4.2 Оперативно-технический контроль сети ВТ и ВКС обеспечивается комплексом технических средств и действиями административно-технического персонала.

6.4.3 Различные элементы оборудования, которые образуют ОТЭ, конструктивно соединяют друг с другом в легко идентифицируемых точках стыка (интерфейса). В этих точках применяют интерфейсы, определенные для данного типа оборудования, которые обладают средствами обнаружения событий, требующих техобслуживания, и средствами восстановления работоспособности.

6.4.4 Целесообразно, чтобы индикация аварийного сигнала появилась в поврежденном объекте техобслуживания. При невозможности выполнения этого условия индикация должна появляться на ближайшем объекте.

6.4.5 Работоспособность ОТЭ характеризуется следующими состояниями:

- авария (срочный аварийный сигнал) неприемлемое качество;
- повреждение (несрочный аварийный сигнал) ухудшенное качество;
- предупреждение (информационный сигнал) приемлемое качество;
- норма нормальное или приемлемое качество.

6.4.6 Уровни качества должны задаваться соответствующими пороговыми значениями рабочих характеристик, которые формируются на основе анализа статистики данных об аномалиях и неисправностях за заданный интервал времени. Пороги, позволяющие выделить три уровня качества (нормальный, ухудшенный и неприемлемый), определяют отдельно для каждого типа неисправностей и для каждого типа ОТЭ. Индикация ухудшенного или неприемлемого уровня качества ОТЭ должна выдаваться каждый раз при превышении величины порога, определенного для данного объекта.

6.4.7 При формировании сообщения о состоянии ОТЭ фиксируют:

- уникальный идентификатор ОТЭ;
- состояние ОТЭ;
- дату и время формирования сообщения об изменении состояния.

#### **6.5 Административное управление операциями технической эксплуатации**

6.5.1 Анализ работоспособности ОТЭ в зависимости от нахождения средств контроля объекта может быть внутренним или внешним. Внешний анализ работоспособности ОТЭ может выполняться местными или централизованными средствами.

6.5.2 В соответствии с внутренним регламентом взаимодействия технических служб ТЭ дочерних обществ и организаций ОАО «Газпром» устанавливают:

- максимальное время между получением уведомления об аварии и началом проведения ремонтно-восстановительных работ;

- время информирования после приема, регистрации и первичной диагностики проблемы;

- время устранения аварии на сети передачи данных.

### **7 Техническое обслуживание сети видеотелефонной и видеоконференцсвязи**

7.1 Основной целью ТО является минимизация случаев возникновения и влияния отказов на возможность нормального функционирования сети. Подготовленный персонал направляют на место аварии с необходимым оборудованием, имея достоверную информацию для проведения конкретной работы в установленные сроки.

7.2 ТО сети ВТ и ВКС, за исключением линий и каналов спутниковой связи, осуществляет ООО «Газпром связь» и службы эксплуатации подразделений связи дочерних обществ и организаций ОАО «Газпром». ТО линий и каналов спутниковой связи в составе сети ВТ и ВКС осуществляет ОАО «Газпром космические системы».

7.3 Права и обязанности технического персонала, занимающегося техническим обслуживанием, определяются должностными инструкциями.

7.4 Процесс контроля для целей технического обслуживания включает:

- локализацию «отказавшего» оборудования или оборудования, в котором предполагается наличие повреждения или возможность наступления отказа (локализация обычно выполняется с помощью аналитической или статистической обработки);

- формирование сообщения эксплуатационному персоналу об отказе;

- передачу эксплуатационному персоналу данных, характеризующих рабочие характеристики и состояние сети (параметры трафика, рабочие характеристики оборудования, определенные нарушения функционирования и т.д.);

П р и м е ч а н и е – Передача информации может осуществляться периодически или по запросу.

- восстановление работоспособности ОТЭ путем передачи всем элементам станционного и сетевого оборудования необходимой информации для автоматического приведения в действие внутреннего или внешнего механизмов резервирования, то есть изменения конфигурации, маршрута передачи и т.д.;

- модификацию процесса контроля в зависимости от времени суток или вида услуг, предоставление которых обеспечивается данной частью сети.

7.5 Подготовка, координация и контроль технического обслуживания в части ТЭ включают:

- планирование ТО;

- организацию ТО;

- координацию ТО;

- наблюдение за выполнением работ по ТО.

7.6 Планирование ТО заключается в разработке типовых планов проведения регламентных профилактических и контрольно-диагностических работ, постановке задач и определении графика их выполнения. Планирование производят на основе действующих нормативных документов, регламентирующих правила эксплуатации технических средств связи, национальных, региональных и международных стандартов, а также правил, установленных организацией-изготовителем.

7.7 Организация ТО заключается в доведении результатов планирования в виде инструкций, планов и графиков, распоряжений и указаний (задач) до соответствующих служб эксплуатации.

7.8 Координация ТО заключается в определении структуры взаимосвязей между службами эксплуатации, внесении корректив в инструкции, планы и графики работ.

7.9 Наблюдение заключается в непрерывном контроле результатов выполнения работ по ТО, анализе результатов выполнения отдельных этапов работ, определенных на этапе планирования.

7.10 Планирование, организация и координация ТО, а также выполнение работ по ТО осуществляются подразделениями связи дочерних обществ и организаций ОАО «Газпром». Персонал, обслуживающий оборудование, должен пройти обучение, в том числе для работы на эксплуатируемом типе оборудования.

7.11 Регистрацию данных о проведении планового ТО производят путем заполнения журнала планового технического обслуживания по форме, приведенной в А.4 (приложение А).

7.12 Документация на оборудование сети ВТ и ВКС должна быть на языке страныизготовителя и на русском языке.

# **8 Мониторинг объектов технической эксплуатации сети видеотелефонной и видеоконференцсвязи**

8.1 При мониторинге технического состояния сети выполняют сбор данных:

- об аварийных ситуациях на основании обращений клиентов;

- аварийных ситуациях на основании данных систем сигнализации оборудования;

- аварийных ситуациях на основании индикаторов, сигнализирующих о несоответствии показателей функционирования сети нормативным значениям;

- сбор данных на основе результатов плановых проверок оборудования.

8.2 Мониторинг состояния сети предполагает непрерывное наблюдение за результатами периодического (секунды, минуты, часы, сутки) контроля аварийной сигнализации и индикаторов устойчивости функционирования сети с использованием технических средств:

- обнаружения неисправностей (аварийной сигнализации);

- формирования индикаторов устойчивости функционирования по данным сравнения измеренных значений показателей функционирования с пороговыми значениями (нормами);

- диагностики технических характеристик средств связи при проведении плановых проверок и профилактических работ.

8.3 Регистрацию данных о проведении плановых проверок оборудования осуществляют путем заполнения журнала проведения плановых проверок. Форма журнала проведения плановых проверок приведена в А.5 (приложение А). Регистрацию данных о проведении профилактических работ осуществляют путем заполнения журнала проведения профилактических работ. Форма журнала проведения профилактических работ приведена в А.6 (приложение А). Регистрацию данных об аварийных ситуациях осуществляют путем заполнения журнала учета аварийных ситуаций. Форма журнала учета аварийных ситуаций приведена в А.7 (приложение А).

# **9 Методы локализации и устранения неисправностей в оборудовании сети видеотелефонной и видеоконференцсвязи**

9.1 Локализацию неисправностей производят службы эксплуатации сети ВТ и ВКС на основании данных, полученных в результате мониторинга и анализа аварийных ситуаций. Локализация неисправности, в зависимости от вида аварийно-восстановительных работ, осуществляется оператором с пульта управления сетью и/или службами эксплуатации, которые обеспечивают работоспособность определенного оборудования.

9.2 Локализация неисправности представляет собой поэтапный процесс выявления источника аварии до уровня, обеспечивающего возможность проведения аварийно-восстановительных работ.

9.3 Локализацию неисправностей проводят:

- при внесении изменений в логические характеристики (установление координат элемента);

- при проведении ремонтно-восстановительных работ (установление участка поврежденного кабеля, блока оборудования или типового элемента замены).

9.4 Локализация неисправности включает следующие функции:

- анализ данных, полученных по результатам мониторинга и анализа аварийной ситуации;

- проведение тестирования и измерений состояния оборудования, закрепленного за данным подразделением;

- анализ результатов тестирования и измерений состояния оборудования и выявление неработоспособных элементов и характера их неисправностей (в случае, если такие элементы будут выявлены);

- формирование и передача уведомлений или сообщений службам эксплуатации в процессе проведения работ по локализации неисправности.

# **10 Работы по устранению аварий и неисправностей оборудования сети видеотелефонной и видеоконференцсвязи**

10.1 Проведение аварийно-восстановительных работ включает функции, обеспечивающие восстановление технического состояния сети связи до уровня, имевшего место до возникновения аварийной ситуации.

10.2 Аварийно-восстановительные работы включают:

- внесение изменений в логические характеристики сетевых элементов;

- подготовку необходимых для восстановительных работ технических средств, оборудования и элементов замены;

- транспортировку технических средств и персонала к месту проведения работ;

- замену или ремонт элементов сети ВТ и ВКС;

- проведение испытаний и измерений восстановленного оборудования;

- формирование и передачу уведомлений или сообщений (непосредственно или через диспетчера-координатора работ) в процессе проведения работ службам эксплуатации, участвующим в ремонтно-восстановительных работах;

- передачу данных о результатах проведения ремонтно-восстановительных работ для ведения статистики.

10.3 Контроль и управление процессом устранения аварии включает:

- планирование работ;

- организацию работ;

- координацию работ;

- наблюдение за выполняемыми работами;

- формирование отчетности об авариях.

10.4 Планирование работ заключается в распределении функций между службами эксплуатации, постановке задачи и определении графика их выполнения. Планирование производят в соответствии с типовыми сценариями, разработанными заранее для определенных видов аварийных ситуаций. При необходимости в типовые сценарии вносят коррективы в соответствии с особенностями конкретной ситуации. Если конкретная ситуация не описывается типовыми сценариями, то разрабатывают новый сценарий проведения восстановительных работ.

10.5 Организация работ заключается в доведении результатов планирования в виде конкретных распоряжений и указаний (задач) до соответствующих служб эксплуатации.

10.6 Координация работ заключается в определении структуры взаимосвязей между задействованными в работах службами эксплуатации и внесении корректив в планы восстановительных работ – в зависимости от результатов их выполнения. Координацию работ выполняет специальная диспетчерская служба или структурное подразделение дочернего общества или организации ОАО «Газпром», функцией которого является координация взаимодействия служб эксплуатации.

10.7 Наблюдение за выполняемыми работами заключается в непрерывном контроле хода выполнения восстановительных работ и анализе результатов выполнения отдельных этапов работ, определенных на этапе планирования.

10.8 Формирование отчетности об авариях осуществляют на всех этапах выполнения аварийно-восстановительных работ. Результаты проведения аварийно-восстановительных работ вносят в журнал аварийного технического обслуживания. Форма журнала аварийного технического обслуживания приведена в А.8 (приложение А).

### **11 Ремонт оборудования сети видеотелефонной и видеоконференцсвязи**

11.1 Задачей ремонта является восстановление рабочих характеристик оборудования ВТ и ВКС.

12

11.2 Работы по ремонту включают:

- плановый ремонт (текущий);

- внеплановый ремонт (аварийно-восстановительные работы).

11.3 Текущий ремонт производят во время планового периодического ТО оборудования и сооружений эксплуатационным персоналом средств связи.

11.4 Аварийно-восстановительные работы выполняются силами эксплуатационного персонала подразделений связи дочерних обществ и организаций ОАО «Газпром».

11.5 Ремонт оборудования технологических сетей ВТ и ВКС выполняют в специально предусмотренных для этой цели сервисных центрах либо непосредственно у организацииизготовителя.

# **12 Ведение статистического учета выполняемых работ и состояния объектов технической эксплуатации сети видеотелефонной и видеоконференцсвязи**

12.1 Ресурсы ВТ и ВКС представляют собой совокупность оборудования студий ВКС, видеотерминалов, сетевых устройств обеспечения и поддержки ВТ и ВКС, ресурсов сети передачи данных, выделенных для ВТ и ВКС, и другого оборудования, входящего в состав сети.

12.2 Данные о ресурсах должны содержать информацию:

- об основных технических характеристиках средств ВТ и ВКС, об организации связей между ними, о показателях функционирования сети ВТ и ВКС;

- расположении средств ВТ и ВКС в зданиях и сооружениях;

- динамике изменения состояния этих ресурсов во времени.

12.3 Данные о технических характеристиках ОТЭ являются статическими, т.е. не зависящими от рабочего состояния сети ВТ и ВКС. Сбор этих данных осуществляют при проведении следующих видов работ:

- инсталляции нового оборудования;

- деинсталляции оборудования;

- реконфигурации сети;

- других работ, приводящих к изменению состава ресурсов, а также их технических характеристик (например, введение нового узла коммутации, замена программного обеспечения, демонтаж устаревшего оборудования и т.п.).

12.4 Данные о состоянии ОТЭ требуют динамического обновления, т.к. они определяются текущим состоянием сети ВТ и ВКС, т.е. объемом и интенсивностью поступающего и обслуженного трафика, а также надежностью ресурсов.

12.5 Сбор данных о состоянии ресурсов производят периодически. Период сбора, объемы выборок при наблюдении состояния определяются порядком проведения мониторинга. Данные о состоянии ресурсов вносят в журнал состояния ресурсов.

# **13 Состав измерительной, испытательной аппаратуры, запасных частей, инструментов и приспособлений**

13.1 Общие требования к оборудованию включают:

- доступность для приобретения в требуемом количестве как основных элементов оборудования, так и дополнительных и вспомогательных элементов, предлагаемых организацией-изготовителем;

- минимальные трудозатраты на его ввод в действие, эксплуатацию и техническую поддержку (возможность эксплуатации оборудования в рамках решения одной задачи не более чем одним работником (оператором));

- комплектацию оборудования подробной документацией (на русском языке), в полной мере описывающей все процедуры его применения и обслуживания;

- возможность обучения и получения технических консультаций при возникновении спорных вопросов в процессе применения оборудования;

- возможность проведения технического обслуживания и ремонта оборудования в требуемые сроки;

- обеспечение непрерывного функционирования в климатических условиях, соответствующих нормам размещения оборудования сети ВТ и ВКС;

- наличие интерфейсов, обеспечивающих возможность подключения в необходимых контрольных точках к различным технологическим системам.

Сроки выполнения технического обслуживания и ремонта не должны превышать трех суток.

13.2 Все измерения реализуют с помощью оборудования, использование которого зависит от задачи измерений, полноты спецификации тестов и условий измерения.

### **14 Соблюдение правил техники безопасности и охраны труда**

14.1 Организацию работы по охране труда на сети ВТ и ВКС, распределение функций и обязанностей технического персонала и должностных лиц в этой работе осуществляют в соответствии с инструкциями по охране труда с учетом конкретных условий.

14.2 Организацию безопасной технической эксплуатации оборудования сети ВТ и ВКС и выполнение правил по технике безопасности осуществляют в соответствии с

ПОТ РО-45-002-94 [6], ПОТ Р М-016-2001, РД 153-34.0-03.150-00 [7], ПОТ Р 0-45-008-97 [8] и ВРД 39-1.14-021-2001 [9].

14.3 Обучение технического персонала безопасным методам работы при ТЭ оборудования сети ВТ и ВКС осуществляют с учетом конкретных условий и в соответствии со следующими программами:

- программа проведения вводного инструктажа;

- программа проведения первичного и повторного инструктажа на рабочем месте.

14.4 Данные о проведении инструктажей отражают в журнале обучения технического персонала. Форма журнала обучения технического персонала приведена в А.9 (приложение А).

14.5 Порядок допуска к работе командировочного персонала осуществляют в соответствии с инструкциями ООО «Газпром связь» и дочерних обществ и организаций ОАО «Газпром» (с учетом конкретного оборудования и условий работы) и инструкциями о порядке допуска командировочного персонала к производству работ в технических помещениях. Данные инструкции разрабатывают и составляют непосредственно в структурных подразделениях ООО «Газпром связь» и службах эксплуатации подразделений связи дочерних обществ и организаций ОАО «Газпром».

14.6 Порядок расследования и учет несчастных случаев осуществляют в соответствии с Постановлением [10].

14.7 Соблюдение мер противопожарной безопасности в технических помещениях осуществляют в соответствии с Федеральным законом [11] и ОМД Р 45-003-94 [12].

14.8 Санитарно-гигиенические условия в технических помещениях должны соответствовать требованиям ОМД Р 45-003-94 [12].

### **Приложение А**

(рекомендуемое)

# **Формы журналов**

### А.1 Форма журнала учета объекта технической эксплуатации сети ВТ и ВКС

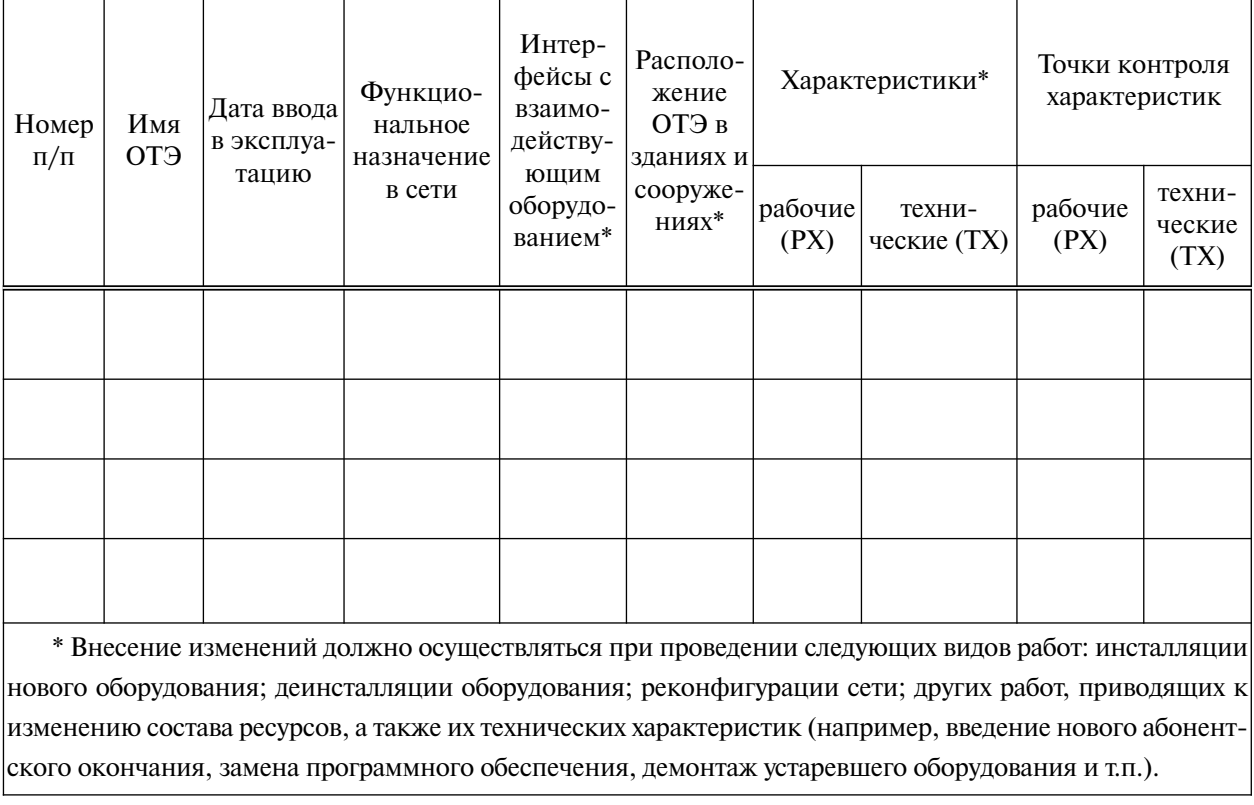

Начат \_\_\_\_\_\_\_\_\_\_\_\_

Окончен \_\_\_\_\_\_\_\_\_\_

Лицо, ответственное за ведение журнала \_\_\_\_\_\_\_\_\_\_\_\_\_\_\_\_ «\_\_\_»\_\_\_\_\_\_\_\_\_\_\_ 20 \_\_\_\_ г.

Ф.И.О., должность

# А.2 Форма журнала учета неисправностей оборудования сети ВТ и ВКС

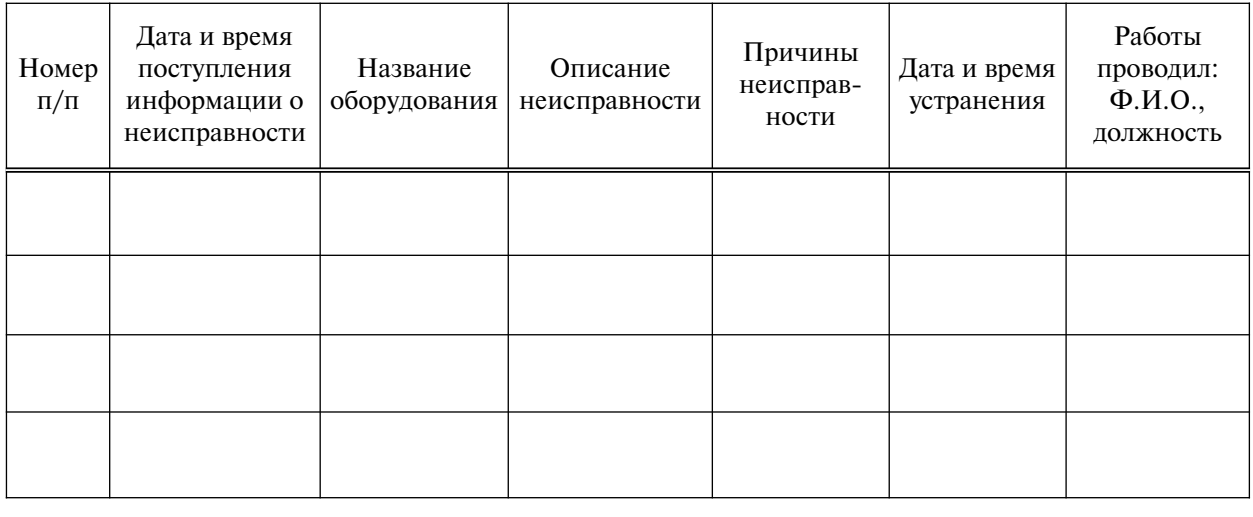

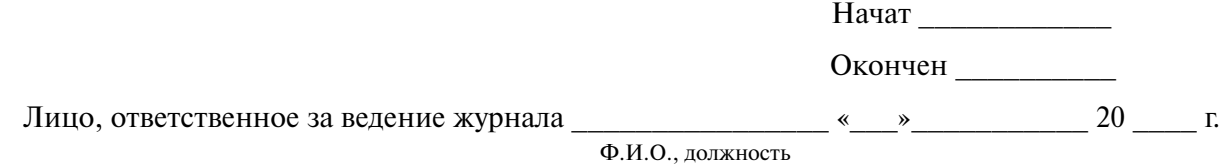

### А.3 Форма журнала учета претензий пользователей

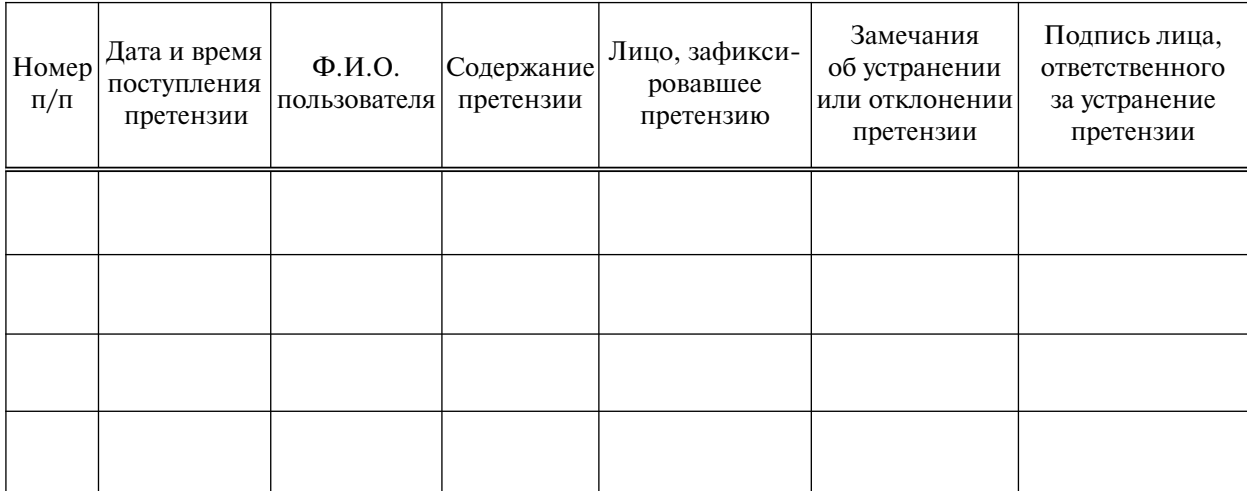

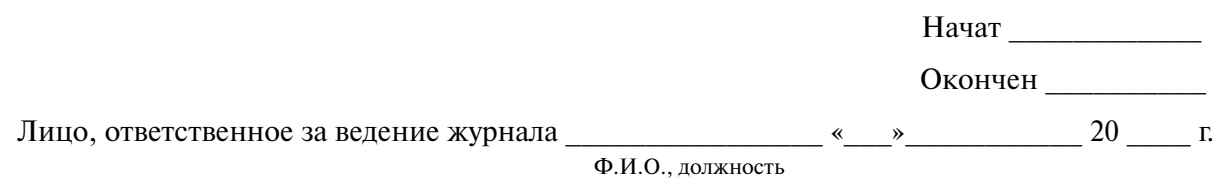

### А.4 Форма журнала проведения планового технического обслуживания

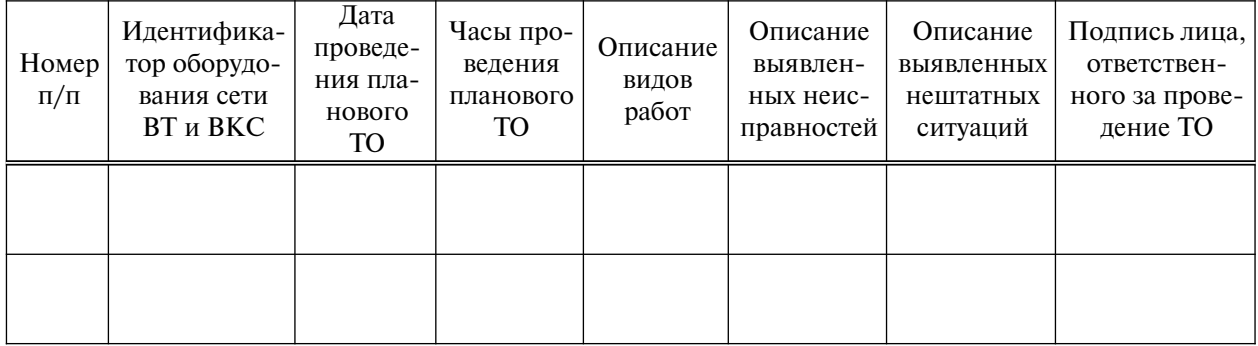

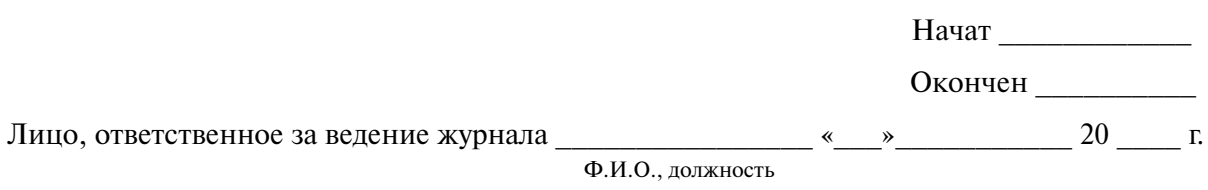

### А.5 Форма журнала проведения плановых проверок оборудования

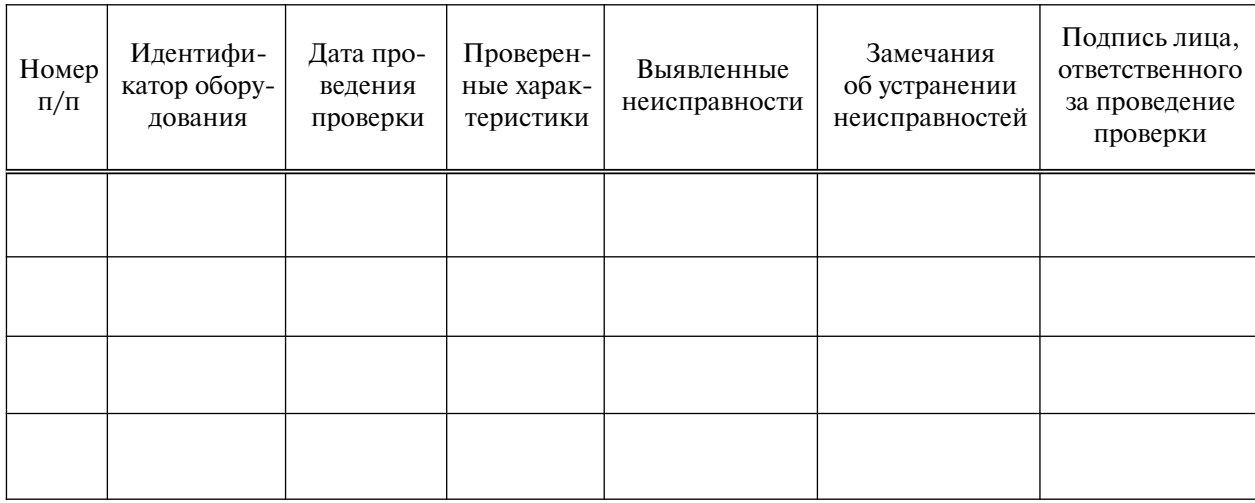

Начат \_\_\_\_\_\_\_\_\_\_\_\_

Окончен \_\_\_\_\_\_\_\_\_\_

Лицо, ответственное за ведение журнала \_\_\_\_\_\_\_\_\_\_\_\_\_\_\_\_ «\_\_\_»\_\_\_\_\_\_\_\_\_\_\_ 20 \_\_\_\_ г.

Ф.И.О., должность

### А.6 Форма журнала проведения профилактических работ

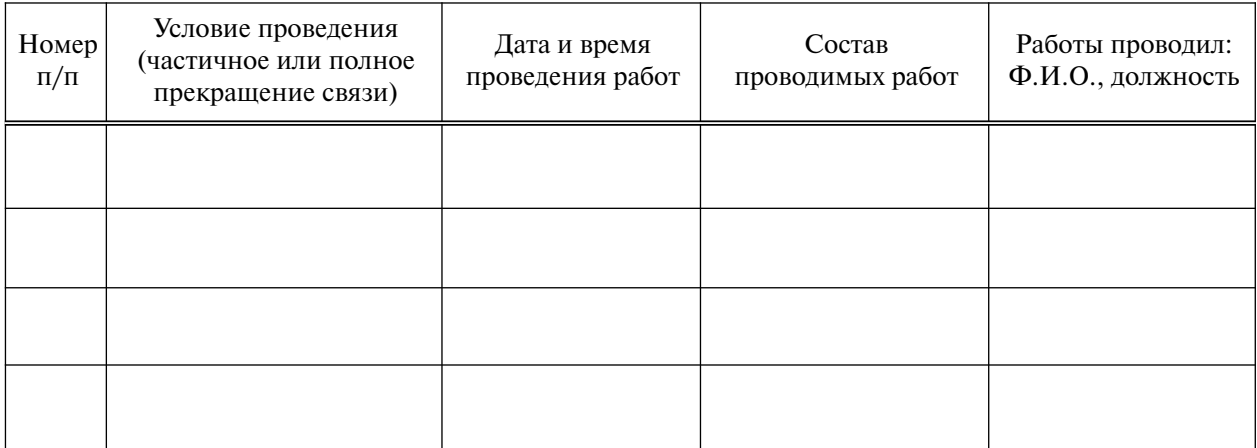

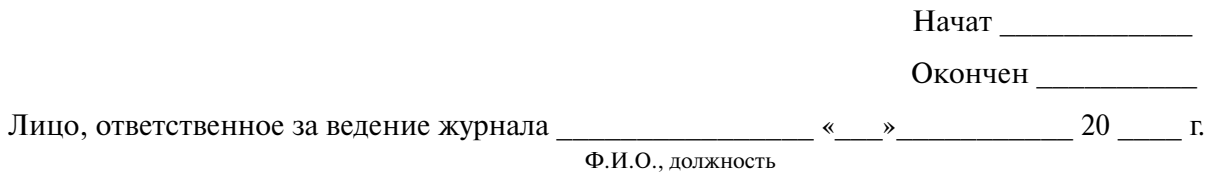

# А.7 Форма журнала учета аварийных ситуаций

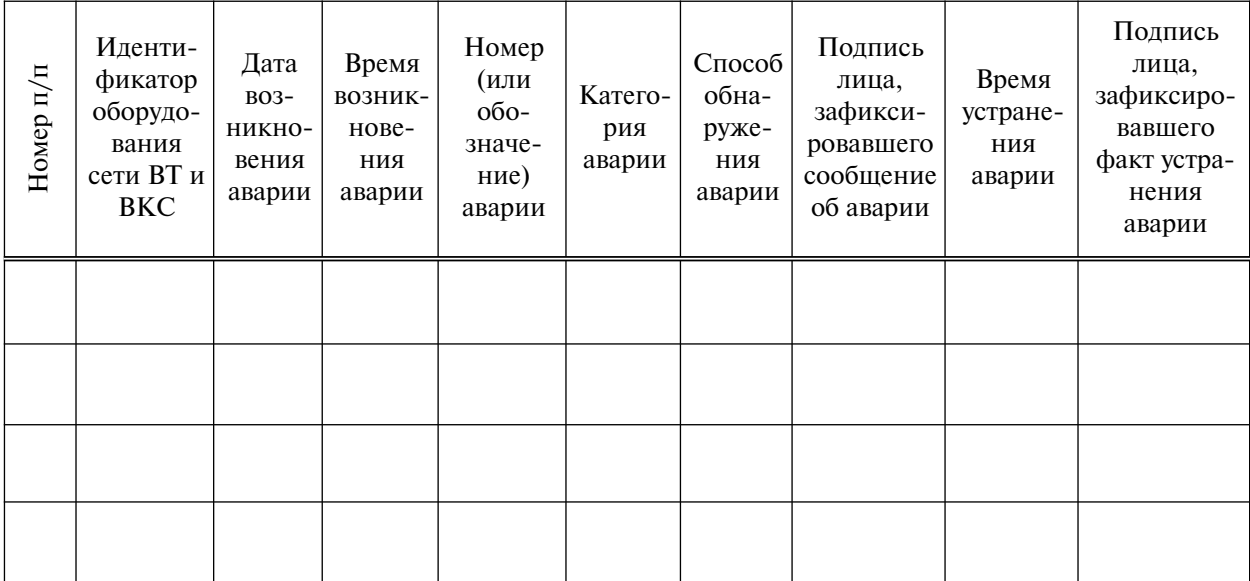

Начат \_\_\_\_\_\_\_\_\_\_\_\_

Окончен \_\_\_\_\_\_\_\_\_\_

Лицо, ответственное за ведение журнала \_\_\_\_\_\_\_\_\_\_\_\_\_\_\_\_ «\_\_\_»\_\_\_\_\_\_\_\_\_\_\_ 20 \_\_\_\_ г.

Ф.И.О., должность

# А.8 Форма журнала проведения аварийного технического обслуживания

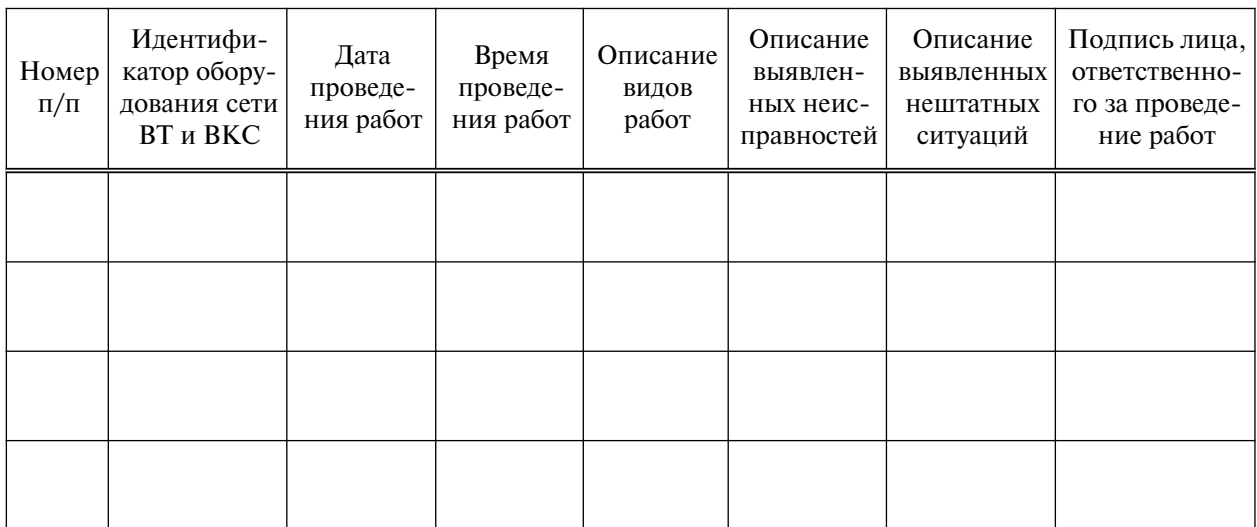

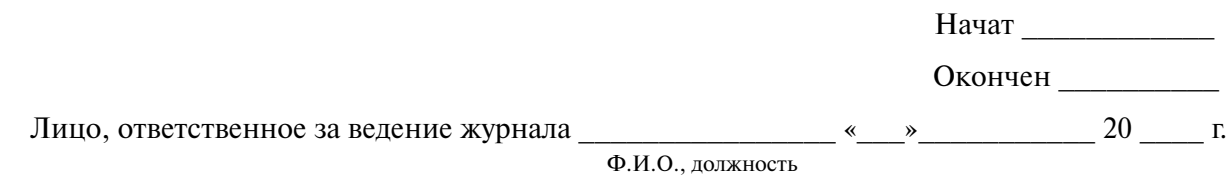

### А.9 Форма журнала обучения технического персонала

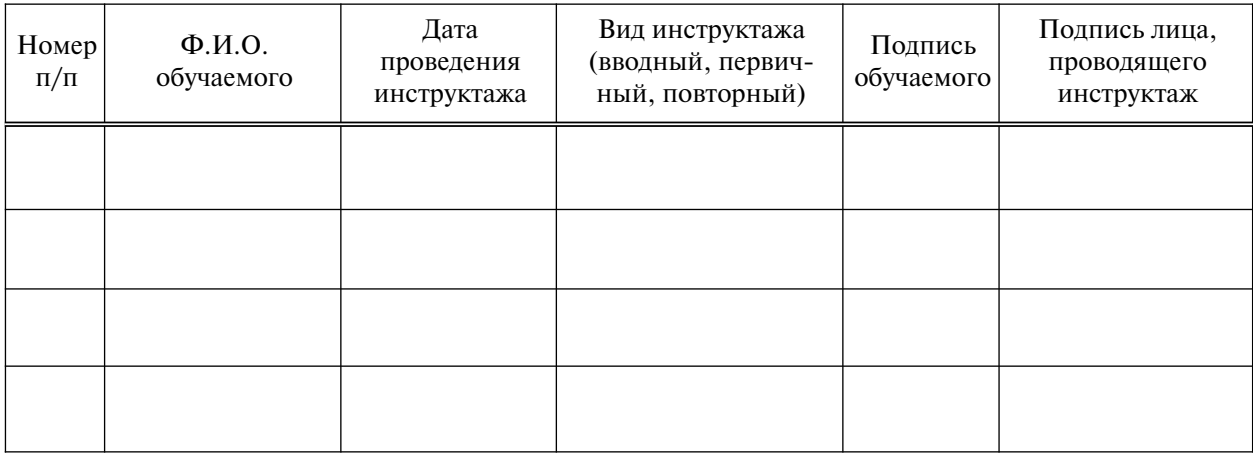

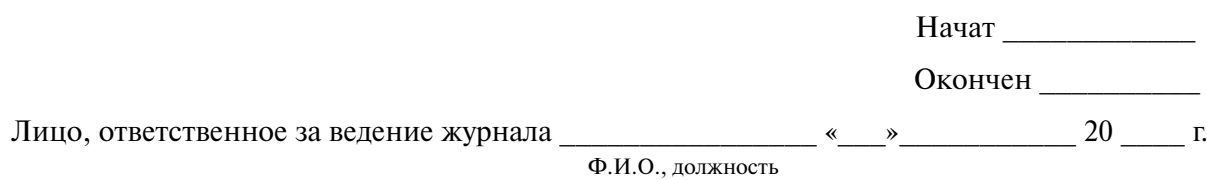

20

### **Приложение Б**

(рекомендуемое)

# **Форма Технического паспорта на сеть видеотелефонной и видеоконференцсвязи**

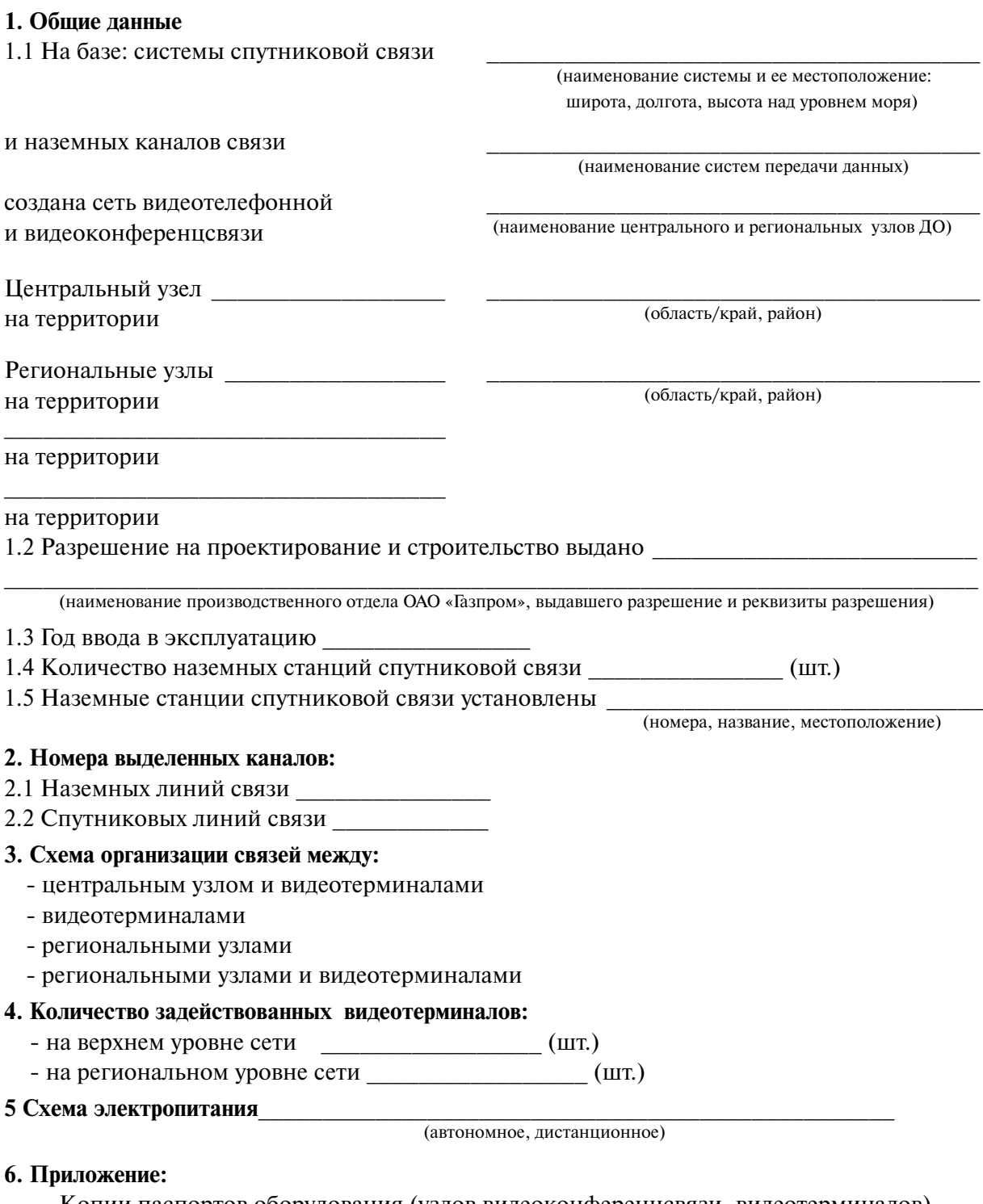

Копии паспортов оборудования (узлов видеоконференцсвязи, видеотерминалов) Технический паспорт составлен по состоянию на «<sub>\_\_\_\_</sub>»<sub>\_\_\_\_\_\_\_\_\_\_\_\_\_\_</sub> 20 \_\_\_ г. Подпись начальника подразделения связи: \_\_\_\_\_\_\_\_\_\_\_\_\_\_\_\_

### **Библиография**

- [1] Рекомендации Сектора стандартизации Международного союза электросвязи MСЭ-Т Н.320\* (ITU-T Н.320)
- [2] Рекомендации Сектора стандартизации Международного союза электросвязи МСЭ-Т Н.323\* (ITU-T Н.323)

[3] Стандарт комитета IETF RFC3261\*\*

Видеотелефонные системы и оконечное оборудование для узкополосной ISDN (Narrowband visual telephone systems and terminal equipment)

Мультимедийные системы связи на основе пакетной коммутации (Packet-based multimedia communications systems)

SIP: протокол инициирования сеанса (SIP: Session Initiation Protocol)

- [4] Требования к организационно-техническому обеспечению устойчивого функционирования сети связи общего пользования (утверждены приказом Мининформсвязи России от 27 сентября 2007 г. № 113)
- [5] Рекомендации Сектора стандартизации Международного союза электросвязи МСЭ-Т М.20\* (ITU-T М.20) Основные принципы технического обслуживания сетей связи (Maintenance philosophy for telecommunication networks) [6] Правила охраны труда Минсвязи России ПОТ РО-45-002-94 Правила по охране труда на радиопредприятиях [7] Правила по охране труда Минэнерго России. Руководящий документ Минтруда России. ПОТ Р М-016-2001. РД 153-34.0-03.150-00 Межотраслевые правила по охране труда (правила безопасности) при эксплуатации электроустановок [8] Правила по охране труда Минсвязи России ПОТ Р 0-45-008-97 Правила по охране труда на центральных и базовых станциях радиотелефонной связи

<sup>\*</sup> С документом можно ознакомиться на сайте www.itu.int.itu-t/recommendations

<sup>\*\*</sup> С документом можно ознакомиться на сайте www.rfc-archive.org

[9] Ведомственный руководящий документ ОАО «Газпром» ВРД 39-1.14-021-2001

Единая система управления охраной труда и промышленной безопасностью в ОАО «Газпром»

- [10] Постановление Минтруда России от 24 октября 2002 г. № 73 «Об утверждении форм документов, необходимых для расследования и учета несчастных случаев на производстве, и положения об особенностях расследования несчастных случаев на производстве в отдельных отраслях и организациях»
- [11] Федеральный закон от 22 июля 2008 г. № 123-ФЗ «Технический регламент о требованиях пожарной безопасности»
- [12] Организационно-методический документ Минсвязи России ОМД Р 45-003-94

Инструкция по санитарному содержанию предприятий связи

### ОКС 33.020

Ключевые слова: технологическая связь, техническая эксплуатация, техническое обслуживание,

видеотелефонная связь, видеоконференцсвязь

Корректура *А.В. Казаковой* Компьютерная верстка *С.Н. Демьяновой*

Подписано в печать 2011 г. Формат 60х84/8. Гарнитура «Ньютон». Тираж 120 экз. Уч.-изд. л. 3,2. Заказ .

ООО «Газпром экспо» 117630, Москва, ул. Обручева, д. 27, корп. 2. Тел.: (495) 719-64-75, (499) 580-47-42.

Отпечатано в